# **pixbet ou bet365**

- 1. pixbet ou bet365
- 2. pixbet ou bet365 :como usar bônus de cassino 1win
- 3. pixbet ou bet365 :baixar central das apostas

### **pixbet ou bet365**

#### Resumo:

**pixbet ou bet365 : Bem-vindo ao estádio das apostas em mka.arq.br! Inscreva-se agora e ganhe um bônus para apostar nos seus jogos favoritos!**  contente:

### **Conheça as Opções de Apostas Online no Dubai: Guia do Bet365 para Jogadores Brasileiros**

Embora o Dubai seja conhecido por pixbet ou bet365 opulência e estilo de vida luxuoso, o jogo e as apostas online são proibidos de acordo com as leis locais dos Emirados Árabes Unidos (UAE). No entanto, muitos entusiastas de jogos de azar de todo o mundo ainda estão interessados em pixbet ou bet365 saber sobre as opções disponíveis, especialmente para o bem conhecido site de apostas esportivas online - Bet365.

#### **O Cenário de Jogo e Apostas no Dubai**

Antes de abordarmos o tema principal, é essencial entender que o Dubai, assim como o restante dos Emirados Árabes Unidos, não permite a prática de jogo ou apostas, seja em pixbet ou bet365 estabelecimentos físicos ou plataformas online. Essas atividades são puníveis com até 2 anos de prisão e multas de até 20.000 AED (aproximadamente R\$ 5.550,00).

#### **Opções de Apostas Esportivas Online no Dubai: O Que os Jogadores Brasileiros Precisam Saber**

Como os cidadãos locais e visitantes não podem realizar apostas no Dubai, pode ficar evidente que as opções de apostas esportivas online também são escassas nesta jurisdição. No entanto, jogadores brasileiros e de outros países frequentemente procuram plataformas de apostas online como o Bet365.

Embora o Bet365 seja um site renomado e confiável, é essencial ressaltar que o acesso a essa plataforma pode estar restrito ao Dubai. Portanto, jogadores que desejam se registrar e participar de apostas online devem verificar primeiro as regulamentações locais e as políticas do site.

Além disso, é crucial saber que o Bet365 e outras plataformas de apostas online podem exigir verificações de ID e residência para evitar situações de apostas ilegais ou fraudes. Jogadores devem estar cientes de que as taxas ou outros encargos podem se aplicar às suas atividades online.

#### **Alternativas para Jogadores no Dubai**

Com a ausência de oportunidades de apostas empreendedoras no Dubai, os jogadores podem

considerar alternativas de lazer, como jogos sem apostas ou simulações sem dinheiro verdadeiro. Além disso, jogadores podem considerar opções de apostas em pixbet ou bet365 países vizinhos que permitem essas atividades, embora isso possa exigir acesso a roteadores privados ou outras tecnologias para contornar restrições geográficas.

### **Conclusão**

Embora o jogo e as apostas sejam atraentes para muitas pessoas, é essencial que jogadores brasileiros e de outros países respeitem as leis locais e saibam sobre as limitações do cenário de apostas online no Dubai. Ao estar informado e tomar as medidas de precaução adequadas, jogadores evitarão problemas e manterão pixbet ou bet365 segurança em pixbet ou bet365 primeiro lugar.

Documentos de Verificação Cartão de Identificação. Carta de Condução. Licitação de dade. Passaporte. Bill Residencial. Conheça o seu Cliente Incluindo a verificação da nta bet365 - OLBG .olbg : casas de apostas ; s rs: what-know-your-customer-kyc Para uar uma retirada, a pixbet ou bet365 conta deve ser totalmente

## **pixbet ou bet365 :como usar bônus de cassino 1win**

## **pixbet ou bet365**

Muitas pessoas se perguntam se o Bet365 é confiável, especialmente no Brasil, onde jogos de azar e cassino são proibidos. Nós estamos aqui para lhes dar a resposta e fornecer mais informações sobre a reputação e credibilidade dessa famosa casa de apostas esportivas.

### **pixbet ou bet365**

Em geral, a Bet365 é uma casa de apostas confiável e reconhecida mundialmente. Ela possui licenças de operação em pixbet ou bet365 todos os países em pixbet ou bet365 que atua, incluindo a prestigiada licença da Malta Gaming Authority. Além disso, a Bet365 tem um excelente histórico em pixbet ou bet365 relação à resolução de reclamações e questões levantadas por seus clientes.

### **Críticas e reclamações do Bet365**

Porém, como qualquer grande empresa, a Bet365 tem também algumas críticas e reclamações. Na plataforma Reclame Aqui, a reputação do site é considerada ruim, com 30,87% das reclamações relacionadas a jogos e apostas. No entanto, o número total de reclamações é relativamente baixo em pixbet ou bet365 comparação com o seu grande volume de clientes em pixbet ou bet365 todo o mundo.

#### **Dados e estatísticas sobre a Bet365**

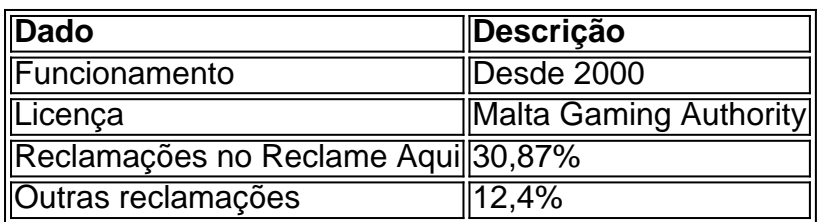

### **Segurança e proteção do usuário no Bet365**

A Bet365 garante a segurança de suas transações e informações pessoais através do uso de sofisticadas tecnologias de criptografia de dados e protocolos de autenticação robustos. Ademais, a plataforma está constantemente avaliando e atualizando suas defesas contra potenciais ameaças à segurança.

### **Opinião Final sobre a confiabilidade da Bet365**

A Bet365 é claramente uma casa de apostas confiável e renomada em pixbet ou bet365 todo o mundo. De posse de licenças de operação em pixbet ou bet365 todos os países em pixbet ou bet365 que atua, a empresa demonstra um padrão elevado de serviço e avaliações positivas geralmente. Ainda que possua algumas reclamações, esses números são inferiores em pixbet ou bet365 relação ao seu grande volume de clientes em pixbet ou bet365 todo o mundo. Geralmente, a Bet365 é uma forte opção para apostadores online, proporcionando um ambiente seguro e confiável.

ermite que os residentes de pessoas localizadas fora da Austrália ou Nova Zelândia ou operem uma conta para fazer apostas ou transajam com a Sportbet. Territórios os - Centro de Ajuda da SportsBet em pixbet ou bet365 Ohio helpcentre.sportsbet.au : artigos 72088-Restrito-Territórios bet

todos acessíveis a residentes nessas áreas. A bet365 é

### **pixbet ou bet365 :baixar central das apostas**

Enquanto a cidade de Gaza tremia ao som das bombas, dezenas dos jornalistas chegaram até um prédio com paredes brancas e dois andares no bairro sofisticado do Rimal.

Era a manhã de 8 outubro 2024, e o edifício era casa da Press House. uma organização palestina sem fins lucrativos que treinava jornalistas para apoiar os palestinos

Menos de 24 horas antes, Hekmat Yossuf um dos fundadores do grupo - telefonou para uma colega. "Prepare-se: temos que ir ao escritório", disse ele à Reuters

Em poucas horas eles divulgariam aos jornalistas de Gaza que a Press House estava abrindo seu suprimento com jaquetas – armadura e capacete azul claro, estampado pixbet ou bet365 "PRESS" (imprensa) ou um pequeno logotipo dos desenhos animados da casa.

Hatem Rawagh, 30 anos de idade assinou as jaquetas um por uma. Pouco mais do que 80 no total;

verificando os destinatários sabia como colocá-los corretamente. Yossuf transformou a única sala de reuniões do escritório pixbet ou bet365 um espaço para freelanceres arquivar cópia, dezenas dos jornalistas lotado ao redor uma roncagem e cabos laptop juntos na mesa...

Atef Abu Saiff (quarta à esquerda) e Bilal Jadallah no escritório da Press House pixbet ou bet365 9 de outubro 2024.

Composto: Press House

No centro da atividade estava Bilal Jadallah. Alto e magro com uma expressão severa que mascarava um senso de humor seco, o fundador do Press House havia alimentado por 10 anos pixbet ou bet365 visão

Incubadora politicamente independente para o jornalismo palestino.

Ele tinha sobrevivido a conflitos antes. No jardim de trás eram 17 oliveiras, plantadas pixbet ou bet365 memória dos repórteres mortos durante uma escalada no 2014. Desta vez Jadallah sentiu que iria piorar "Estamos indo para guerra", disse ele Rawagh." Uma grande Guerra".

Abu Saif, 50 anos de idade e ministro da cultura palestino que vive na Cisjordânia estava pixbet ou bet365 Gaza numa viagem curta. Quando o Hamas lançou seu ataque ele foi à Press House Ele assistiu enquanto os jornalistas de Gaza se preparavam para cobrir a guerra. "A única coisa

que podemos concordar é não termos ideia onde isso está indo", escreveu ele (Abú Saif recusou-se ser entrevistado, mas forneceu aos repórteres uma cópia do seu diário e permissão pra citar).

Oito meses depois do ataque de 7 outubro, um relatado 37 mil palestinos foram mortos na ofensiva israelense. A mídia estrangeira é proibida por Israel e Egito a entrar pixbet ou bet365 Gaza para cobrir o conflito bélico; repórteres palestinianos como aqueles treinados pela Press House são os únicos jornalistas que reportam desde terra firme

Esta investigação baseia-se pixbet ou bet365 15 entrevistas com membros atuais e antigos da Press House, funcionários do conselho de imprensa ou financiadores financeiros/diplomáticos. Viúvas (ou outros familiares sobreviventes) As provas {img}gráfica / {sp} dos incidentes que circulam nas redes sociais foram verificadadas por testemunhas O Guardian trabalhou junto a Arab Reporters for Investigative Journalist para contar esta história como parte duma colaboração coordenada pela Forbidden Stories - uma organização sem fins lucrativos sediada na capital francesa...

Guia Rápido rápido

Sobre esta investigação

O Comitê para a Proteção dos Jornalistas, uma instituição de caridade americana que defende liberdade da imprensa e combate à violência contra Israel-Gaza é o período mais mortífero desde os dias 7/10. A partir do mês passado foram registrados 108 assassinatos entre israelenses mortos pixbet ou bet365 junho deste ano (ver artigo).

Quatro meses depois de Rawagh ter entregue as 84 jaquetas, quase uma dúzia delas tinha sido morta.

Gráfico: 7 Outubro

Antes de fundar a Press House, Jadallah tinha sido um alto assessor da Autoridade Palestina. O governo putativo do povo palestino criado por negociações na década dos anos 90 e dirigido pelo partido majoritariamente secular Fatah ; Em 2007, o Hamas assumiu controle sobre Gaza após perder seu emprego pixbet ou bet365 2007 -- cada qual trabalhou para Reuters três irmãos que se juntaram ao jornalismo no país depois dele ter perdido pixbet ou bet365 posição como jornalista:

Bilal Jadallah, que tem cabelo curto e está usando uma jaqueta de terno com camisa branca fala nos microfones dos jornalistas.

Bilal Jadallah, fundador da Press House.

Mas ele estava frustrado com a política de Gaza. Como muitos palestinos pixbet ou bet365 Faixas, repórteres começaram os clubes juntos e se juntaram para formar campos políticos separados: defensores do Fatah ou Hamas até mesmo aderiram aos sindicatos diferentes Ele resmungou suas frustrações para seu amigo Ibrahim Barzak, um repórter da Associated Press: "Ninguém estava cuidando de jovens profissionais dos meios e ninguém se preocupava com o futuro do jornalismo pixbet ou bet365 Gaza".

Barzak não discordou, mas quando Jadallah sugeriu que eles criassem um clube de jornalistas expressamente sem conexão com qualquer facção política pixbet ou bet365 primeira reação foi a ideia era desesperada. "Eu disse para ele: 'É uma longa tentativa Bilal'. Esse tipo da idéia é como andar pixbet ou bet365 campo minado", lembra o barzáquio."

No entanto, juntamente com Yossuf e três outros fundadores ram juntos alguns milhares de dólares das suas próprias poupança como capital inicial.

,

e começou a delicada tarefa de persuadir as facções políticas da Faixa para apoiarem o conceito do grupo não-partidário dos jornalistas.

Eles realizaram reuniões com jornalistas, ativistas de direitos humanos e diplomatas. Pediram seus conselhos para testar suas reações lentamente os colocaram do lado deles; Jadallah sempre foi uma "pessoa muito social", disse Barzak mas durante esse período ele parecia possuir a capacidade quase chameleônica pixbet ou bet365 se adaptar ao que quer falar consigo mesmo

Na época da cerimônia de abertura do Press House pixbet ou bet365 2013, Jadallah tinha

navegado tão habilmente na paisagem política que tanto o Fatah quanto Hamas enviaram mensagens congratulatórias.

A Press House tornou-se uma colmeia de atividades. Ele executou programas para dar aos jovens repórteres um gostinho da entrevista política, Nabil Shaath foi o primeiro entrevistou na Palestina e seu principal negociador internacional

As oliveiras foram plantadas no jardim de trás para comemorar os jornalistas caído. Um célebre autor palestino, Tawfiq Abu Shomar doou uma coleção das rádio antigas que Jadallah organizou pixbet ou bet365 um pequeno exposição

"A Press House é como um acessório no itinerário para diplomatas que visitam de Ramallah ou Jerusalém", disse Ruben Johansen, primeiro secretário político do escritório governamental norueguês na Cisjordânia e principal patrocinador financeiro da imprensa. {img}s pixbet ou bet365 pixbet ou bet365 página Facebook mostram os diplomáticoes britânicos Alemanha - Dinamarca entre outros lugares – todos sorrindo por uma {img}grafia com Jadalá (o presidente) dentro dele".

Vídeo de Plestia Alaqad no Instagram falando pixbet ou bet365 local do atentado a bomba na Faixa Gaza

Plestia Alaqad falando no local de um bombardeio pixbet ou bet365 Gaza. (Fonte: byplestia/ Instagram)

Yosuf foi nomeado editor de uma agência interna da imprensa, Sawa. Ele se entregaria ao escritório do Jadallah para aconselhamento - "atualizações ideias e planejamento como devemos trabalhar o que deveríamos realizar algo até mesmo qual deveria ser a manchete", disse Youssof Jadallah também incentivou novas ideias. Um dia, Plestia Alaqad uma estagiária de 21 anos entediando-se pixbet ou bet365 um curso editorial – marchoi para o escritório dele; ela recarregou pixbet ou bet365 sugestão por seu gerente da mídia social Press House - posição que não existia anteriormente: muito menos foi designada a essa pessoa como trainee (estatutária). O mesmo disse "Isso é algo do qual eu gosto no Bilal", afirmou "Ele dá chances às pessoas". Gráfico: 9 Outubro, 5 mortos

Hamas massacra 1.139 pessoas

E-mail:

7 de outubro, a maioria deles israelenses. Mais do que 200 foram feitos reféns Um Israel chocado e traumatizado rompendo com o maior lapso da segurança nacional pixbet ou bet365 pixbet ou bet365 história declarou estado-de guerra

Centenas de milhares dos reservistas foram chamados para as Forças Israelitas da Defesa (IDF). Aviões começaram a bombardear Gaza pixbet ou bet365 um esforço pela erradicação do Hamas. Três jornalistas palestinos morreram com tiros perto das fronteiras, outro morreu ao lado nove membros pixbet ou bet365 família quando uma bomba atingiu seu lar

Dois jovens fotógrafos, Mohammed Sobh e Hisham Nawajha estavam entre aqueles que vieram para coletar suas jaqueta de flak azul claro. Saeed Taweel pediu a um amigo pegar uma por ele O edifício Ghifari, a torre mais alta da Cidade de Gaza e um ponto decente para filmagens noturnas (seus movimentos foram reunidos através das conversas com 11 fontes.

Vídeo mostrando explosão pixbet ou bet365 uma área residencial de Gaza.

O texto (destacado pixbet ou bet365 vermelho) diz: "O momento que documenta o alvo de ataque, Saeed Taweel e Mohammed Sobh."

Pouco depois da meia-noite, espalhou a notícia de que os israelenses haviam telefonado para evacuar Hajji torre. um edifício 11 andares alguns quarteirões distância vários escritórios foram alojados lá; jornalistas com o agência France Presse notícias Agence já estavam correndo fora do prédio

Outro jornalista no edifício Ghifari acordou e descobriu que Taweel tinha ido embora; ele, Sobh and Nawajha tinham saído para cobrir a greve mais perto de Haji.Taweel postou um {sp} sobre o iminente ataque israelense pixbet ou bet365 pixbet ou bet365 página do Facebook : navaja enviou uma selfie com seu casaco flak (que não era usado) à mulher dele...

Por volta das 2.25 da manhã, enquanto aguardavam o ataque na torre Hajji um míssil pousou quase diretamente pixbet ou bet365 cima deles. Acredita-se que Taweel tenha sido

A viúva de Sobh disse que lhe disseram, quando os socorristas o encontraram seu próprio braço foi levantado pixbet ou bet365 um gesto da oração islâmica.

A viúva de Nawajha leu pela primeira vez no Facebook que ele havia morrido, apenas para descobrir mais tarde se estava inconsciente mas ainda vivo. Os socorristas o arrastaram dos escombros e levaram-no às pressas até ao hospital al Shifa nas proximidades onde morreu Mais tarde, no mesmo dia as jaquetas de flak azul claro manchadas com sangue seco foram devolvida à Press House. Alaqad postou um {sp} delas pixbet ou bet365 Instagram: "Não importa se você está usando ou não é morto", disse ela

Vídeo de Plestia Alaqad mostrando as jaqueta ensanguentado flocos.

Plestia Alaqad postou um {sp} mostrando os jornalistas ensanguentado jaqueta de flak. (Fonte: byplestia/Instagram)

Rawagh pegou um e colocou-o sobre a recepção, pixbet ou bet365 plena vista dos jornalistas ainda lá. "Eles estão vindo para ver que seu amigo foi morto", disse ele." Eles têm de ter muito cuidado porque poderia ser eles próximos".

Gráfico: 11 Outubro, 8 mortos

Casa Imprensa

A maioria dos jornalistas desapareceu alguns dias depois,

Depois de um ataque aéreo israelense, a internet foi eliminada.

Aqueles que permaneceram foram Jadallah, Rawagh e Abu Saif; Ahmad Fatima (colega de Yossufe), um fotógrafo tão dedicado à Press House a ponto dele se tornar assistente pixbet ou bet365 tempo integral do grupo.

Mohammed al-Jaja vestindo um casaco azul claro flak.

Mohammed al-Jaja foi morto junto com pixbet ou bet365 família quando um míssil atingiu a casa dele.

O diário de Abu Saif descreve como eles vieram e foram, deixando para verificar os membros da família preocupados. Voltando por um turno mantendo a cobertura do Sawa sobre o conflito; ocasionalmente dormiam pixbet ou bet365 colchões colocados entre as mesas

cercado por paredes de cabos.

Mais e mais jornalistas foram mortos, bombardeados pixbet ou bet365 suas casas ou no campo. As IDF começaram a emitir ordens gerais para civis: se mudarem sul ou correr o risco de ser considerado um terrorista - Um fluxo

Gaza.

,

Rawagh foi com eles, assim como Yossuf editor de Sawa que temia a ideia do ferimento e levado para um dos hospitais da Faixa. Mas Jadallah escolheu E-mail:

"A Press House permanece aberta para qualquer jornalista pixbet ou bet365 necessidade", disse ele a Rawagh.

Gráfico: 6 Novembro, 37 mortos

Quase um mês após o início da guerra, a casa de Jaja foi destruída. Ele e pixbet ou bet365 esposa foram mortos quase 1 ano depois do começo das guerras; Um {sp} no Facebook mostra os apartamentos destruídos: as escadas se transformaram pixbet ou bet365 uma encosta com concreto desmoronado (o incidente é amplamente relatado como ataque israelense). A IDF disse que não estava ciente dos ataques contra Israel)

Vídeo de um prédio bombardeado no Instagram

Vídeo do prédio bombardeado de Mohammad al-Jaja. (Fonte: Facebook)

Depois que ele foi retirado dos escombros, os socorristas colocaram o corpo envolta de Jaja no chão. Um {sp} nas mídias sociais mostra-o deitado ao lado do cadáver das meninas dele Press House

jaqueta de flak e cartão da imprensa que descansam pixbet ou bet365 cima do seu corpo. Antes da guerra irromper, ele estava programado para dar uma palestra na sede do Conselho Europeu pixbet ou bet365 Estrasburgo naquele dia sobre a importância de um imprensa independente. Em vez disso o organizador chocado anunciou que Jaja mataria os delegados e pixbet ou bet365 voz foi aberta ao público craqueando-se com força no local Jadallah ficou perturbado, mas estoico. "Eu vou continuar fazendo nosso nobre trabalho como costumava fazer", disse ele a Barzak no Facebook : Fátima postou uma {img} da última mensagem do WhatsApp que o jaja lhe enviou pedindo para descobrir se alguém estava vendendo pão nas proximidades;

Mídias sociais lamentam morte de Mohammed al-Jaja e seus familiares Mártir do colega e amigo Mohammed al-Jaja, seu companheiro de família por um brutal bombardeio da ocupação israelense onde pixbet ou bet365 casa foi diretamente alvo Gaza. Uma semana depois, Fátima também estava morta. Sua esposa disse aos jornalistas que eles estavam

deitada na cama, uma explosão atingiu o telhado do prédio. Uma lâmina com estilhaços provavelmente a partir dos painéis solares no teto bateu pixbet ou bet365 seu filho seis anosvelho e Fátima levou ele para fora da clínica que estava lá dentro ndia

Fatima vestindo capacete azul claro 'Pressão' e jaqueta de flak

Fátima foi morta quando uma explosão atingiu o telhado de seu prédio.

Mais tarde, ela descobriu que ele tinha feito isso a meio caminho da rua antes de outro ataque atingiu-o. Incrivelmente seu filho sobreviveu e pixbet ou bet365 perna rivend com estilhaços! Rawagh tornou-se um recorde quebrado: "Sr. Bilal, você tem que ir para o sul Você precisa vir aqui Todo mundo necessita de si Todos precisam do senhor Vocês têm a estar conosco", ele diria." Aqueles quem falaram com Jadallah por volta desta época dizem ainda se opor à evacuação; esse abandono

A casa teria sentido como se tivesse saído.

Jornalistas da Palestina por trás.

Mas três pessoas descreveram conversas com ele que sugeria ter começado a ruminar sobre pixbet ou bet365 própria mortalidade. "Eu realmente não me vejo fazendo isso", confidenciou um dia para Abu Saif, e se sentou junto de Mohammed Salem (ex-gerente financeiro da Press House), entregou uma série das chaves do jogo ao homem pedindo o compromisso: Se fosse morto ela faria duas coisas - enterrar seu corpo na casa dos jornalistas!

Gráfico: 19 Novembro, 49 mortos

Em meados de novembro, as IDF ordenaram que os civis deixassem a cidade por uma rota segura designada:

Um mapa postado no Facebook com uma grande rodovia destacada pixbet ou bet365 amarelo anunciou a "suspensão tática temporária de atividades militares" por seis horas.

Dois dias depois, Jadallah ligou para pixbet ou bet365 irmã e disse que tinha decidido sair com seu cunhado Abdulkarim.

Primeiro, eles iriam para o leste até chegar à rua Salah al-Din. A estrada principal ao sul da cidade e a rota segura designada pelas IDFs; Em seguida dirigiriam por cerca de 3 milhas (5 km) antes que chegassem na Rota do Kuwait: carros não podiam ir mais longe – então Jadallah caminharia pelo Sul pixbet ou bet365 direção às outras três quilômetros (cercando os pontos Wadi), onde ele estava esperando pela família dele no caminho dos campos...

Chegaram até a rua Salah al-Din.

O que aconteceu não está completamente claro e provavelmente nunca será. De acordo com uma testemunha, um tanque veio do leste da cidade a poucos metros de distância dos Kia eles estavam dirigindo

(A testemunha só ouviu a concha e não viu, mas é inflexível que ele reconheceu o som. Ele também insiste pixbet ou bet365 dizer sem tiros de arma: {img}s da Kia parecem apoiá-lo; um ex técnico do exército dos EUA disse ao jornal The Guardian s News of the Israelian Tank Shell] O carro parou perto de uma mesquita. A testemunha correu e abriu a porta, ele disse que Jadallah ainda estava respirando um pedaço do estilhaço foi incorporado na parte traseira da cabeça dele...

Ele arrastou Jadallah para um veículo próximo, a fim de obter ajuda. A primeira clínica que ele tentou foi fechada e depois dirigiu até o hospital al-Ahli nas proximidades mas só lá estava médico lidando com outras 20 pessoas: Um transeunte sugeriu tentar uma Clínica Al Sahaba;

ainda levava pacientes... Mas quando chegaram ali

Era tarde demais.

Pouco depois da chegada, Jadallah morreu.

Mesmo sete meses depois, a maioria dos que conheciam Jadallah descrever pixbet ou bet365 morte descrentemente. "Eu corri como louco? Onde ele está?" Eu tive para descobrir onde estava e cumprir seu pedido", disse Salem Rawagh Disse pensar pixbet ou bet365 um amigo Meme it

Ele estava a brincar quando lhe telefonou com as notícias, e desmaiou ao descobrir que era verdade.

O túmulo de Bilal Jadallah.

{img}: Hamza Abu Eita

Outros descrevem a dor de perder um mentor ou amigo. "Minha esposa é quem sabe mais sobre o quanto eu quebrei, como sofri", disse Yossuf."

"Eu subi as escadas e sente-se sozinho, chorando. Como a morte pode tomar um homem assim! como ousa tal ato indignos tais guerra pegar uma pessoa tão digna!" escreveu Abu Saif."

Alaqad estava esperando uma oportunidade de se exibir para Jadallah: "Veja quantos seguidores eu tenho! Veja o trabalho que fiz!" Porque ele esteve comigo na jornada do jornalismo desde seu início", disse ela.

Johansen descobriu que Jadallah estava morto quando viu as notícias nas redes sociais. "É uma enorme perda, um prejuízo pessoal para o escritório de representação norueguês", disse ele."Mas também é incrível a derrota da Palestina".

Gráfico: 20 Novembro, 50 mortos

Após a morte de Jadallah, o conflito continuou pixbet ou bet365 guerra na Casa da Imprensa e os jornalistas que contavam com isso. Em 1o dezembro Montaser al-Sawaf 33 anos - operador câmera do Anadolu agência turca imprensa; Marwan foi morto quando um ataque aéreo israelense atingiu pixbet ou bet365 casa...

Em 28 de dezembro Ahmed Kheireddine foi bombardeado pixbet ou bet365 pixbet ou bet365 casa. Mohammad Yaghi, um fotógrafo 29 anos-year velho s {img}grapher ({img}grafia), morreu junto com 36 parentes no 23 fevereiro num ataque aéreo na vizinhança al Zuwaida Abu Saif voltou para o seu

casa na Cisjordânia. Alaqad deixou Gaza e agora vive pixbet ou bet365 Melbourne, Austrália; ela continua a publicar on-line

Os israelenses estão deliberadamente mirando em

Jornalistas da Press House, recusam-se a se abrigar com pixbet ou bet365 família. Hoje ele dorme pixbet ou bet365 uma tenda do lado de fora hospital al Aqsa ndia

Salem, o gerente financeiro da empresa de finanças foi à clínica al-Sahaba; eles confirmaram que Jadallah havia sido reivindicado e enterrado. Então ele se mudou para a Casa Imprensa deserta junto com pixbet ou bet365 esposa ou filhos...

O pátio da Press House pixbet ou bet365 novembro de 2024.

{img}: Mohammed Salem

O impacto das explosões nas proximidades tinha caído nos painéis de teto. Laptops e câmeras foram espalhados pelo edifício, poeira estava pixbet ou bet365 todos os lugares No final de janeiro, disse ele : tanques e soldados.

"Eles estavam mirando a Casa da Imprensa, 100%", disse ele.

Durante três dias, ele e pixbet ou bet365 família se encolheram no prédio. (imagens de satélite mostram trilhas do tanque pixbet ou bet365 estradas adjacentes ao edifício ). Três depósitos temporários para veículos blindados israelenses podem ser vistos dentro dum raio 500 metros; as imagens não apresentam informações detalhadas sobre operações)

Na quarta manhã, ele percebeu que os tanques tinham ido embora. "Estava quieto e não havia disparos", disse o homem: "Nós fizemos as malas; eu peguei-as para trancar a porta". Imagem de satélite da localização do Press House.

A guerra continua, 262 dias após 7 de outubro. "A narrativa que o IDF está intencionalmente visando jornalistas é totalmente infundada e fundamentalmente falsa", disse um porta-voz do Exército Islâmico (IDD).

"Os civis que são prejudicados, incluindo jornalistas feridos durante o conflito é uma tragédia terrível", disseram eles. Esta trágica foi causada pelo Hamas intencionalmente se incorporando na população civil."

Eles acrescentaram: "O IDF não teve como alvo Bilal Jadallah deliberadamente", e sugeriu que ele pode ter sido morto pelo fogo do Hamas.

Gráfico: 10 de fevereiro, 89 mortos (89 trabalhadores da mídia foram assassinados desde 7 out 2024 segundo o CPJ)

Por volta das 6 da manhã, pouco mais de uma semana depois que ele e pixbet ou bet365 família fugiram s seis horas do dia seguinte à partida pixbet ou bet365 Nova York (horário local), Salem pegou a bicicleta para voltar ao lugar onde antes havia ficado o Press House.

O edifício inteiro tinha sido demolido, um monte entulho pixbet ou bet365 seu lugar. Uma árvore sem folhas se projetava separadamente das rachaduras entre pedaços da alvenaria quebrada! Salem pegou o telefone e silenciosamente começou a filmar. Ele subiu aos escombros,

capturando até onde tinha ido sem câmeras nem laptops ou notebook que podiam ser vistos entre os destroços do avião; como as oliveiraes de guerra (ou seja: árvores), rádio antigo – assim também todas outras relíquia da visão Jadallah sobre jornalismo palestino - eles foram enterrado sob seus restos mortais!

Tudo o que resta da Press House é um monte de escombros. {img}: Mohammed Salem

Author: mka.arq.br Subject: pixbet ou bet365 Keywords: pixbet ou bet365 Update: 2024/7/23 10:28:15